# UM-7EA0C-001 Podręcznik użytkownika

# Adapter do komputera

## **WAŻNA INFORMACJA**

• Aby uzyskać informacje dotyczące montażu, regulacji i wymiany produktów, które nie zostały opisane w tym podręczniku użytkownika, należy skontaktować się z punktem sprzedaży lub dystrybutorem. Podręcznik sprzedawcy dla doświadczonych i zawodowych mechaników rowerowych jest dostępny na naszej stronie internetowej (https://si.shimano.com).

### Ze względów bezpieczeństwa przed użyciem produktu należy dokładnie zapoznać się z niniejszym "podręcznikiem użytkownika", przestrzegać go podczas użytkowania produktu i przechowywać w takim miejscu, aby w każdej chwili był dostępny do wglądu.

Poniższe instrukcje muszą być zawsze przestrzegane w celu zapobieżenia obrażeniom oraz uszkodzeniom wyposażenia i otoczenia. Instrukcje zostały sklasyfikowane zgodnie ze stopniem niebezpieczeństwa lub wielkością możliwych uszkodzeń, które mogą wynikać z nieprawidłowego użytkowania produktu.

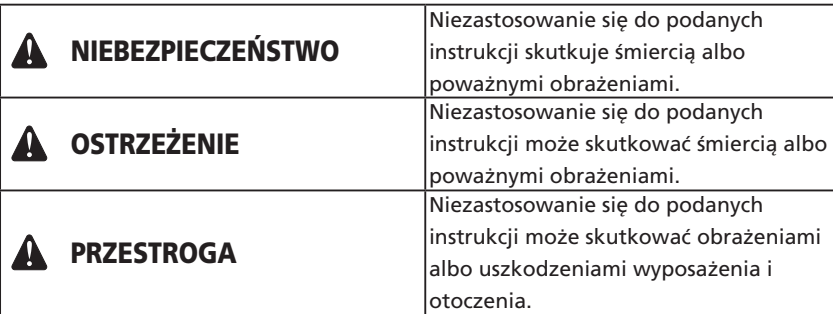

### **Istotne informacje dotyczące bezpieczeństwa**

### **OSTRZEŻENIE**

• Nie demontować ani nie modyfikować produktu. W przeciwnym razie może to spowodować nieprawidłowe działanie produktu, co może doprowadzić do nagłego upadku, a w konsekwencji poważnych obrażeń.

# **Uwaga**

- Nie używać na zewnątrz budynków lub w miejscach o dużej wilgotności.
- Podczas użytkowania nie umieszczać ładowarki akumulatora na zakurzonym podłożu.
- Podczas użytkowania umieszczać ładowarkę akumulatora na stabilnej powierzchni, np. na stole.
- Nie umieszczać żadnych przedmiotów na górnej części ładowarki akumulatora ani na jej lince.
- Nie wiązać linek w wiązki.
- Nie chwytać ładowarki akumulatora za linki podczas przenoszenia.

• Nie napinać linek zbyt silnie.

- Nie używać przewodu USB innego niż ten dostarczony razem z adapterem do komputera.
- Podłączać adapter do komputera bezpośrednio do komputera poprzez gniazdo USB bez urządzeń pośrednich, takich jak rozgałęźnik USB.
- Nie jeździć na rowerze, gdy adapter do komputera i linka są do niego nadal podłączone.
- Jeżeli przynajmniej dwa takie same elementy są podłączone do punktu połączenia, to mogą działać nieprawidłowo.
- Nie podłączać ani nie odłączać ponownie urządzeń podczas lub po zakończeniu ich rozpoznawania. W przeciwnym razie urządzenia mogą działać nieprawidłowo. Podczas podłączania i odłączania urządzeń należy postępować zgodnie z procedurami opisanymi w podręczniku użytkownika oprogramowania E-TUBE PROJECT.
- Przewód połączeniowy do komputera może wypadać po wielu operacjach podłączania i odłączania. W takiej sytuacji należy wymienić przewód.
- Nie myć ładowarki akumulatora i nie wycierać jej detergentami.
- Nie należy podłączać jednocześnie więcej niż dwóch adapterów do tego samego komputera. Podłączenie dwóch lub większej liczby adapterów do komputera spowoduje ich nieprawidłowe działanie. Ponadto komputer osobisty może działać nieprawidłowo, co będzie wymagało jego ponownego uruchomienia.
- Adaptery do komputera służą do podłączania produktów kompatybilnych z komputerem. Nie mogą być używane wraz z wersją E-TUBE PROJECT na tablet lub smartfon.

#### ■ Główne dane techniczne

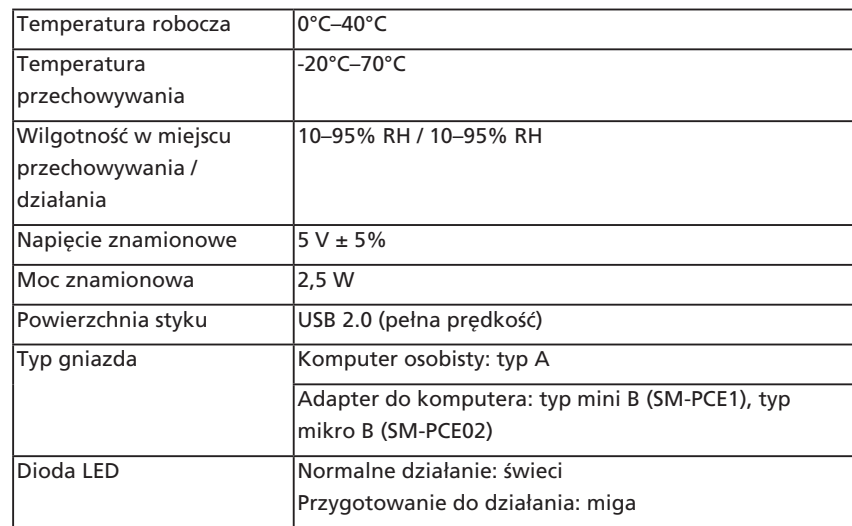

#### Komputer osobisty z gniazdami

Informacje na temat komputera osobistego, którego można użyć podczas podłączania znajdują się w naszej witrynie pomocy technicznej (https://bike.shimano.com/e-tube/project.html).

#### **E** Funkcje

Adaptera do komputera można używać w celu podłączenia komputera osobistego do roweru (systemu lub modułów), a aplikacja E-TUBE PROJECT może służyć do takich zadań, jak badanie awarii pojedynczych modułów lub całego systemu, aktualizacji oprogramowania układowego\* i wprowadzania modyfikacji. W

przypadku SM-PCE02 można dodać [Battery consumption] do sekcji [Error check], a następnie sprawdzić, czy występuje nieprawidłowość w poborze mocy akumulatora.

- \* E-TUBE PROJECT: aplikacja na komputer
- \* Oprogramowanie układowe: oprogramowanie wewnątrz każdego modułu

### **Pobieranie aplikacji**

- Aplikacja E-TUBE PROJECT musi korzystać z adaptera do komputera. Aplikację E-TUBE PROJECT należy pobrać z witryny pomocy technicznej (https://bike.shimano.com/e-tube/project.html). Aplikacja E-TUBE PROJECT, w zależności od wersji, może być niekompatybilna z adapterem do komputera. Należy sprawdzić jej kompatybilność w naszej witrynie pomocy technicznej.
- Informacje na temat instalacji aplikacji E-TUBE PROJECT znajdują się w witrynie pomocy technicznej. Informacje na temat korzystania z aplikacji E-TUBE PROJECT na komputerze osobistym znajdują się w podręczniku użytkownika E-TUBE PROJECT.
- Więcej informacji na temat okablowanie wymaganego do podłączenia komputera osobistego znajduje się w podręczniku użytkownika aplikacji E-TUBE PROJECT lub w "podręczniku sprzedawcy komputera rowerowego i zespołu przełączników SHIMANO STEPS".

### **Nazwy części**

### ■ Adapter do komputera

Przykład: SM-PCE02

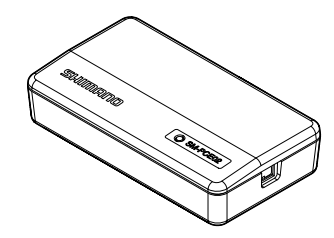

#### **■ Akcesoria**

Akcesoria zależą od modelu i danych technicznych adaptera do komputera.

#### Przewód połączeniowy do komputera

Łączy ten produkt z kompatybilnym elementem (Di2/STEPS). Typ wtyku E-TUBE to EW-SD300 lub EW-SD50.

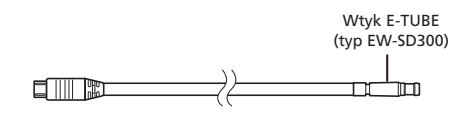

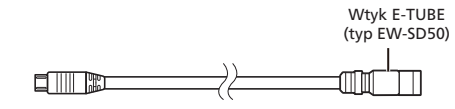

### Przewód połączeniowy USB

Łączy ten produkt z komputerem osobistym.

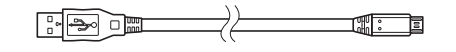

#### ■ Opcja

#### Przewód konfiguracji ustawień

Przewód konfiguracji ustawień to dedykowany przewód elektryczny służący do konfigurowania rozmaitych ustawień.

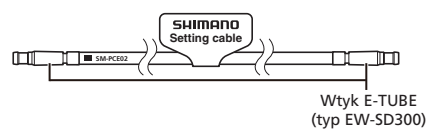

Nie używać przewodu konfiguracji ustawień do okablowania roweru. Przewód konfiguracji ustawień ma bardziej wytrzymały wtyk niż zwykły przewód elektryczny, ale nie jest wodoodporny ani nie może być używany do podtrzymywania. Użycie go jako okablowania roweru może doprowadzić do problemów.

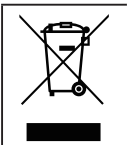

Ten symbol na produkcie, opakowaniu lub w dokumentacji przypomina o tym, że po upływie cyklu życiowego produkt należy dostarczyć do odpowiedniego punktu odbioru. Żużyty produkt należy poddać recyklingowi, zamiast wyrzucać go z innymi niesortowanymi odpadami z gospodarstwa domowego. Prawidłowe pozbycie się zużytego produktu pomaga uniknąć potencjalnych negatywnych skutków dla środowiska naturalnego i zdrowia ludzi. Informacje o najbliższym punkcie recyklingu można zdobyć w lokalnym urzędzie ds. odpadów.